## **riboconstruct Documentation**

*Release 0.1*

**Johannes Garimort**

November 07, 2013

## **Contents**

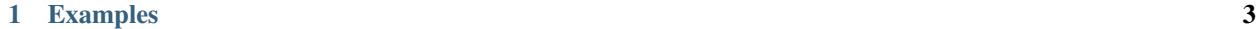

[2 Indices and tables](#page-8-0) 5

This module provides methods and techniques to generate riboswitch instances for a given model and evaluate these instances with respect to their folding behaviour.

riboconstruct is mainly based on two subpackages:

• riboconstruct.riboswitch provides methods to traverse and evaluate the space of riboswitch instances defined by the underlying model. A riboswitch instance fixes the different parts of the riboswitch model into a concrete setting by defining the size, structure or position of its elements.

The actual evaluation of a riboswitch instance is done using riboconstruct.rna\_f.

• Once a riboswitch instance is fixed while iterating the riboswitch space, only the two structures and *some* of the bases are known. Therefore, a RNA sequence that is likely to fold into the structures has to be identified. The necessary methods are provided in riboconstruct.inverse\_folding.

To generate and evaluate riboswitches the following subpackage can be used:

• riboconstruct.eval\_mp provides methods to generate and evaluate a riboswitch model within given constraints. The methods are based on Python's [multiprocessing](http://docs.python.org/2.7/library/multiprocessing.html#multiprocessing) and can be used to do the calculations on a [multiprocessing system](http://en.wikipedia.org/wiki/Multiprocessing) in parallel.

Besides, riboconstruct offers helper classes and functions e.g. to represent RNA structures or sequences:

- riboconstruct.rna
- riboconstruct.helper

**CHAPTER 1**

## **Examples**

<span id="page-6-0"></span>TODO: show examples how to use the code

**CHAPTER 2**

## **Indices and tables**

- <span id="page-8-0"></span>• *genindex*
- *modindex*
- *search*